# estpassportQ&A

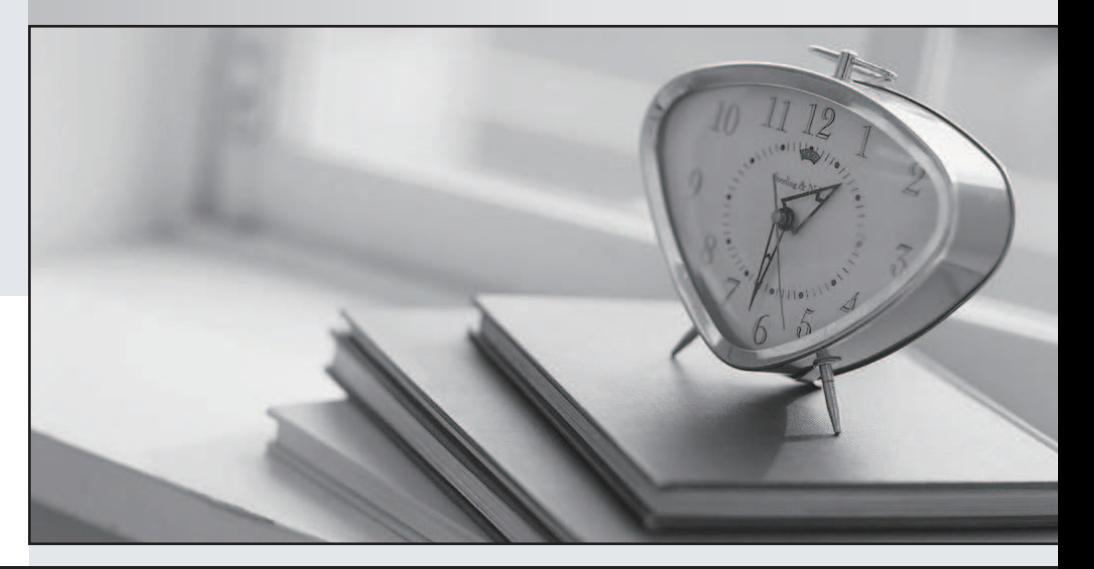

## Higher Quality

### Better Service!

We offer free update service for one year Http://www.testpassport.com

## **Exam** : **1Z0-272**

# Title : Hyperion Planning 9.3 Administrator I&II

## **Version** : DEMO

#### **1.What are the requirements for creating data forms? (Choose five.)**

- A.Member formulas
- B.Task lists
- C.Data form properties
- D.Access rights
- E.Row and column layout
- F.POV definitions
- G.Display options

#### **Correct:C D E F G**

#### **2.Which statement(s) is/are true about task list navigation? (Choose all that apply.)**

A.Basic mode provides you with a wizard to guide you through task list steps.

B.Advanced mode enables you to work with task lists and Planning functions that you have access to simultaneously.

C.(None of the above)

#### **Correct:A B**

#### **3.Planning units consist of: (Choose three.)**

- A.A version
- B.A scenario
- C.An entity
- D.A time period
- E.A currency

#### **Correct:A B C**

**4.In member selection, the \_\_\_\_\_\_\_\_\_\_\_\_function retrieves members at ALL LEVELS BELOW a**

#### **specified parent.**

- A.Ancestors
- B.BottomOfHierarchy
- C.Children
- D.Descendants

#### **Correct:D**

#### **5.Which text function is NOT available for an Essbase data source?**

- A.CellText
- B.Date and the contract of the contract of the contract of the contract of the contract of the contract of the contract of the contract of the contract of the contract of the contract of the contract of the contract of the
- C.MemberAlias
- D.MemberDescription

#### **Correct:D**

#### **6.Which options are specified when creating Analytic Services data load rules? (Choose five.)**

- A.File delimiters
- B.Associated outline
- C.Header information
- D.Column fields and replace text strings
- E.Interface table mappings
- F.Member names to column fields mappings

#### **Correct:A B C D F**

**7.When using the MemberName function in a row heading, which parameter does NOT support the** 

#### **Current keyword? <>**

A.DimName

B.GridName

C.Row

#### **Correct:A**

#### **8.Which report objects can you save in the repository and reuse in multiple reports? (Choose three.)**

A.Text boxes B.Images C.Charts D.Report footers E.Data cells

#### **Correct:A B C**

**9.When defining the Dimension Layout of a grid, the report designer may move dimensions into all of the following areas except for:**

A.Cells B.Columns

C.Pages

D.Rows

#### **Correct:A**

**10.After assigning data access rights to data forms, task lists, and process management, you must:**

A.Run the CalcAll business rule B.Refresh the Analytic Services database C.Refresh Planning D.(None of the above) **Correct:C**